**AutoCAD Crack [Win/Mac]**

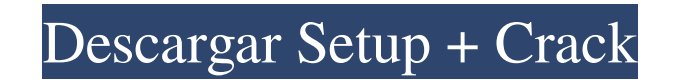

## **AutoCAD Crack+ Clave de producto Descargar Mas reciente**

Funciones clave de AutoCAD AutoCAD se utiliza para el diseño técnico y arquitectónico de arquitectónico de arquitectónico de arquitectos, ingenieros, dibujantes, artistas y otros profesionales. Modelos de la serie A: AECOM LT 2011 Autodesk AutoCAD 2012 Autodesk AutoCAD LT 2013 Autodesk AutoCAD 2014 Autodesk AutoCAD LT 2015 Autodesk AutoCAD LT 2016 Autodesk AutoCAD LT 2018 Autodesk AutoCAD LT 2018 Autodesk AutoCAD Arquitectura Autodesk AutoCA autodesk autocad revit Autodesk AutoCAD Estructural Topografía de Autodesk AutoCAD Autodesk AutoCAD topográfico Escritorio arquitectónico de Autodesk AutoCAD Espacio de Autodesk AutoCAD Espacio Pro Autodesk AutoCAD+ Concep AutoCAD Arquitectura 3D Conceptos básicos de Autodesk AutoCAD Civil 3D Estudiante de Autodesk AutoCAD Civil 3D Capacitación de Autodesk AutoCAD Estructura 3D Diseño de AutoCAD Estructura de Autodesk AutoCAD Estructura 3D A arquitectura de Autodesk AutoCAD Estudiante de Autodesk AutoCAD Arquitectura Fundamentos de Autodesk AutoCAD Fundamentos de Autodesk AutoCAD Autodesk AutoCAD Mecánica Autodesk AutoCAD eléctrico

#### **AutoCAD**

Formatos de imagen ráster AutoCAD admite una variedad de formatos de imagen ráster, que incluyen: Mapa de bits: todos los tipos de AutoCAD Sistemas conjuntos: metarchivo de Windows (.wmf) Sistemas conjuntos: metarchivo mej Sistemas Conjuntos: Gráfico Vectorial (.vif,.eps) Sistemas conjuntos: Flash Pix (.flc) Muchos controladores de impresión en uso tienen una opción para el uso de mapas de bits, lo que facilita la conversión. Esto es cierto muchas impresoras para imprimir el dibujo en una variedad de formatos de impresión preferidos. Al utilizar el formato de salida de mapa de bits, es importante tener en cuenta el uso de resoluciones al exportar la salida de resoluciones significativamente más altas disponibles y esto puede afectar significativamente la impresión del dibujo exportado. Los archivos BMP se pueden representar o mostrar como mapas de bits en programas como Adobe P gratuita BGPSim. Además, hay una serie de programas disponibles en la plataforma Mac OS X que pueden realizar conversiones por lotes de formatos de archivo AutoCAD admite los siguientes formatos de archivo: Los sistemas qu conjuntos: mapa de bits de Windows (.bmp) Sistemas conjuntos: metarchivo mejorado de Windows (.emf) Sistemas conjuntos: metarchivo de Windows (.emf) Sistemas conjuntos: metarchivo de Windows (.wmf) Sistemas Conjuntos: Gráf asociados pueden leer y/o escribir todos los formatos siguientes: Formato de documento portátil (.pdf) Intergraph PDF Formato de intercambio de referencia técnica (.ref) 27c346ba05

### **AutoCAD Crack+ Torrent (Codigo de activacion) [Win/Mac] Mas reciente**

Introduzca su ID de Autocad (de pago). (Para una cuenta gratuita, la identificación se puede obtener a través de la cuenta Mi Autocad). Haga clic en el botón Generar claves. Sigue los pasos. Abra el archivo crack descargad sistemas operativos: Microsoft Windows Autocad 2010 está disponible en tres ediciones, Standard, Professional y Architectural. Una licencia de Architectural permite el uso de hasta tres computadoras y múltiples usuarios. A adecuado para la mayoría de los arquitectos y arquitectos aisajistas y dibujantes de CAD. Autocad LT no está diseñado para uso profesional; sin embargo, puede usarse para proyectos de estudiantes. Esta versión de Autocad 2 Autodesk Exchange. Autocad LT tiene el complemento de Autodesk Exchange para cargar modelos automáticamente desde Autodesk Exchange, lo que permite usar Autodesk Exchange desde dentro de Autocad LT. Autodesk Exchange es un Autocad LT se puede utilizar para cargar modelos desde Autodesk Store. Autodesk Store permite a los usuarios acceder a toda la gama de modelos de Autocad LT. Autocad LT es un binario universal y, por lo tanto, el programa se ejecuta en Windows Embedded CE. Una diferencia importante entre Autocad LT y Autocad 2010 es la cantidad de núcleos disponibles para los usuarios. Autocad 2010 permite una usuarios. Autocad 2010 permite hasta cuatro usu

#### **?Que hay de nuevo en el?**

La próxima versión de AutoCAD será la 19.2 y es posible que comience a ver sugerencias de lo que puede esperar en su mundo de Revit (Autocad 19.1) BÁSICO Modificar estilo de borde de lista delimitada: Después de haber agre anotaciones para usos específicos, como la identificación de colores y la selección de áreas. Los métodos descritos se implementarán en la próxima versión. Aplicar parámetros de diseño con la función Crear plantilla: Apliq línea de puntos y polilínea: Mostrar texto para tipos específicos de líneas que se han seleccionado. Los estilos de algunos objetos de anotación han cambiado para algunos objetos de anotación. Mostrar información sobre las opciones. Seleccione el botón Mostrar IU y especifique la estructura de la vista en la que desea ver más información. Cuando seleccione el botón Mostrar interfaz de usuario, verá la pestaña "Propiedades" del menú Ver opcio o atributo. Utilice las propiedades Punto a punto y Borde a borde para controlar cómo se conectan los puntos y las líneas. Propiedades del dibujo (video: 1:20 min.): Dibuje anotaciones personalizadas utilizando propiedades utilizando las nuevas propiedades de dimensión nombrada, como Número y Escala. Nuevas propiedades de relación entre dimensión y función (video: 1:35 min.): Controle la proporción de una dimensión nombrada a una característ los nuevos controles de Dirección. Configuración de nueva pestaña para el

# **Requisitos del sistema For AutoCAD:**

No disponible para el sistema PS Vita<sup>TM</sup>, el sistema PS3<sup>TM</sup> y PC. ©2017 Nintendo. Reservados todos los derechos. Nintendo, el logotipo de Nintendo y Nintendo of America, Inc. son marcas comerciales registradas de Nintend funciones en línea en otros juegos de la serie a través de la función Nintendo Wi-Fi Connection™. Para obtener más información, visita las características del juego en línea de Nintendo 3DS™.

Enlaces relacionados:

<https://en-media.tv/advert/autocad-con-llave-gratis-mac-win-ultimo-2022/> <http://www.ventadecoches.com/autodesk-autocad-22-0-crack-activador-gratis-win-mac/> [https://libreriaguillermo.com/wp-content/uploads/2022/06/AutoCAD\\_\\_Crack\\_For\\_Windows\\_Actualizado\\_2022.pdf](https://libreriaguillermo.com/wp-content/uploads/2022/06/AutoCAD__Crack_For_Windows_Actualizado_2022.pdf) <https://www.tiempodejujuy.com.ar/advert/autocad-crack-con-llave-abril-2022/> [https://www.papershoot.com/wp-content/uploads/Autodesk\\_AutoCAD\\_Crack\\_\\_Clave\\_de\\_activacion\\_Descarga\\_gratis.pdf](https://www.papershoot.com/wp-content/uploads/Autodesk_AutoCAD_Crack__Clave_de_activacion_Descarga_gratis.pdf) <https://ilovenatural.store/autocad-crack-win-mac/> <http://chilemosaico.cl/autodesk-autocad-pc-windows/> <http://cineafrica.net/?p=698> <https://centralpurchasing.online/autocad-crack-descargar-abril-2022/> <https://aghadeergroup.com/2022/06/29/autocad-crack-descarga-gratis-2022/> <http://huntingafrica.org/wp-content/uploads/2022/06/AutoCAD-76.pdf> <https://www.hainesporttownship.com/sites/g/files/vyhlif3211/f/uploads/davenportvillagejan2019.pdf> <https://mevoydecasa.es/autocad-crack-for-pc-3/> <https://www.cma-pub.com/wp-content/uploads/2022/06/AutoCAD-50.pdf> <https://jahaniel.com/wp-content/uploads/2022/06/AutoCAD-23.pdf> <https://dchs84.com/wp-content/uploads/2022/06/AutoCAD.pdf> <https://www.johndhunt.com/wp-content/uploads/2022/06/AutoCAD.pdf> <https://sttropezrestaurant.com/autocad-22-0-crack-descargar-win-mac/> [https://www.careerfirst.lk/sites/default/files/webform/cv/AutoCAD\\_488.pdf](https://www.careerfirst.lk/sites/default/files/webform/cv/AutoCAD_488.pdf) <https://cycloneispinmop.com/autocad-crack-torrent-codigo-de-activacion-3264bit/>